### The ABC's of UNIX

**Andy Spencer** 

August 18, 2018 San Fernando Valley Linux Users Group

### A

is for

### awk

which runs like a snail

### A is for awk, which runs like a snail.

#### awk is:

- Aho Weinberger Kernighan
- a text processing utility
- See also: sed, perl, python

### Some other "A" programs:

at schedule jobs at a given time

alsa sound system

B is for

### biff

which reads all your mail

### A is for awk, which runs like a snail, and B is for biff, which reads all your mail.

#### biff is:

- an email notification program
- traditionally a command line program
- the original "You've got mail"
- possibly named after a dog

### Some other "B" programs:

bc a command line calculator bash the standard GNU shell bison parser generator

C

is for

CC

as hackers recall

### C is for cc, as hackers recall.

#### cc is:

- the C Compiler
- one step in the compile process
- GCC is the most common these days
- See also: cpp, as, ld

### Some other "C" programs:

cd change directory (shell command)

cat "concatenate" files

cron run scheduled jobs

D

is for

dd

the command that does all

### C is for cc, as hackers recall, while **D** is for dd, the command that does all.

#### dd is:

- binary file copy utility
- can skip, seek, copy by blocks, swap bytes, convert encodings, etc

### Some other "D" programs:

dc a reverse polish calculator (andy's favorite!)

ddd a fancy C debugger

dbus Don't make a fuss, get on D-Bus!

is for

### emacs

which rebinds your keys

### E is for emacs, which rebinds your keys.

#### emacs is:

- a text editor
- extremely configurable
- one of the first "free software" programs

### Some other "E" programs:

eclipse A more modern IDE

ed the standard editor

F is for

### fsck

which rebuilds your trees

### E is for emacs, which rebinds your keys, and F is for fsck, which rebuilds your trees.

#### fsck is:

- the "file system checker"
- used to repair broken file systems
- not used as much on journalizing filesystems

Some other "F" programs:
fortune where I learned my ABC's!
find search for files
fdisk format partition table
ftrace trace kernel code calls

is for **grep** 

a clever detective

### G is for grep, a clever detective.

#### grep is:

- a text search utility
- named after g/re/p from old UNIX editors

#### Some other "G" programs:

```
git version control
```

gimp powerful image editor

gpg public key encryption

g\* GNU/GTK/Gnome programs

H is for

### halt

which may seem defective

### *G is for grep, a clever detective, while* **H is for halt, which may seem defective.**

#### halt is:

- a way to shutdown your computer
- can call other command such as kexec
- see also: shutdown, reboot, init, telinit

### Some other "H" programs:

head print first few lines of files

hexdump convert binary to hexadecimal

htop command line process monitor

is for

### indent

which rarely amuses

### I is for indent, which rarely amuses.

#### indent is:

- a source code formatter
- used to convert brace styles, indentation, etc

## Some other "I" programs: info GNU help browser inkscape SVG image editor irssi IRC client ip/iw configure network interfaces iptables configure firewalls

J is for

### join

which nobody uses

### I is for indent, which rarely amuses, and J is for join, which nobody uses.

### join is:

- a relational operator
- matches lines in two different files
- see also: cut, paste, cat

### Some other "J" programs:

jobs show background processes

i\* java programs

K is for kill

which makes you the boss

### K is for kill, which makes you the boss.

#### kill is:

- the UNIX Task Manager
- can signal processes
- see also: pkill, killall

Some other "K" programs: keymap linux keyboard mappings

is for

### lex

which is missing from DOS

### K is for kill, which makes you the boss, while L is for lex, which is missing from DOS.

#### lex is:

- a lexical analyser or "lexer"
- often used to create programming languages
- See also YACC/bison/flex

### Some other "L" programs:

latex you're looking at it!

lynx and friends

libreoffice office software

# is for more

from which less was begot

### M is for more, from which less was begot.

#### more is:

- a paginator
- prints out a file or command output page by page
- less is a more advanced version which can scroll up

## Some other "M" programs: most yet another paginator mkfs format filesystems mpd music player daemon make the <u>standard</u> build system man manual pages (better than info!)

### N is for

### nice

which it really is not

### M is for more, from which less was begot, and N is for nice, which it really is not.

#### nice is:

- used to control process priority
- only for the default process scheduler
- see also: ionice, chrt, taskset

## Some other "N" programs: ntp syncs your clocks nmap port scanner netstat show network connections

o is for od

which prints out things nice

### O is for od, which prints out things nice.

#### od is:

- "octal dump"
- can also dump out hex, binary, floating point, etc

Some other "O" programs:
objdump disassembler and more

P is for

### passwd

which reads in strings twice

### O is for od, which prints out things nice, while **P is for passwd, which reads in strings twice.**

#### passwd is:

- used to change your login password
- see also: shadow, pam, getent, htpasswd

```
Some other "P" programs:

patch apply source code patches

ps/pstree print running processes

ping pong!

pv pipe viewer
```

Q is for

### quota

a Berkeley-type fable

### Q is for quota, a Berkeley-type fable.

#### quota is:

- used to limit disk usage
- ▶ see also: limit, ulimit
- (I've never actually used it)

Some other "Q" programs: qemu VM / emulator

R is for

### ranlib

for sorting ar table

## Q is for quota, a Berkeley-type fable, and R is for ranlib, for sorting ar table.

#### ranlib is:

- generates an index for an archive
- used during the compile process

Some other "R" programs:
rename rename things
rsync copy files between computers
rtorrent bit torrent client

sis for

which attempts to belittle

#### S is for spell, which attempts to belittle.

#### spell is:

- a spell checker
- common version include: ispell, aspell (GNU), myspell/hunspell (OpenOffice)

```
Some other "S" programs:

ssh remote login

sed the stream editor

su/sudo also makes you the boss

screen terminal multiplexer

strace trace system calls
```

T is for

## true

which does very little

## S is for spell, which attempts to belittle, while T is for true, which does very little.

#### true is:

- very simple
- just returns "true"
- .. unless you're talking about GNU true
- see also: false

#### Some other "T" programs:

tex you're looking at it!

tar tape archiver

tac like cat, but backwards

U is for

# uniq

which is used after sort

#### U is for uniq, which is used after sort.

#### uniq is:

used to remove duplicate lines

Some other "U" programs:
uname show kernel version
un\* unzip/unxz/unshare/umount

# V

is for

## /i

which is hard to abort

# U is for uniq, which is used after sort, and V is for vi, which is hard to abort.

#### vi is:

- a text editor
- also vim, elvis, vile, nvi, busybox

#### Some other "V" programs:

vlc media player

vnc remote desktop

# . . .

is for

## whoami

which tells you your name

#### W is for whoami, which tells you your name.

#### whoami is:

- used for scripting
- prints your username

Some other "W" programs:
wireshark network analyzer
wine run windows programs
wc count works or lines
watch watch watch watch
wget download stuff

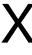

is, well

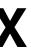

of dubious fame

## W is for whoami, which tells you your name, while X is, well, X, of dubious fame.

#### X is:

- the display server
- used for (almost) all graphical interfaces
- "the largest program that doesn't actually do anything" -somebody
- see also: wayland, mir, directfb

#### Some other "X" programs:

send stuff to | xargs

xournal annotate pdfs

xxd another hex dumper

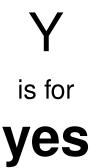

which makes an impression

#### Y is for yes, which makes an impression.

#### yes is:

- used to repeat a line
- answers "yes" to any prompt

Some other "Y" programs:

yacc yet another compiler compiler
youtube-dl download music/videos

Z is for

## zcat

which handles compression

## Y is for yes, which makes an impression, and **Z** is for zcat, which handles compression.

#### zcat is:

- a like cat for compressed files
- used for gzip files (Lempel-Ziv coding LZ77)
- see also: bzip2, lzma, lzop, zx

#### Some other "Z" programs:

zsh bash with more completion zathura pdf viewer zenity command like dialogs